# **畢業生 UCAN共通職能 施測流程**

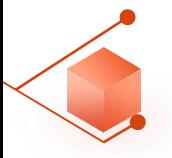

三證明文件

#### **畢業生至教務資訊-畢業離校系統施測**

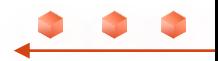

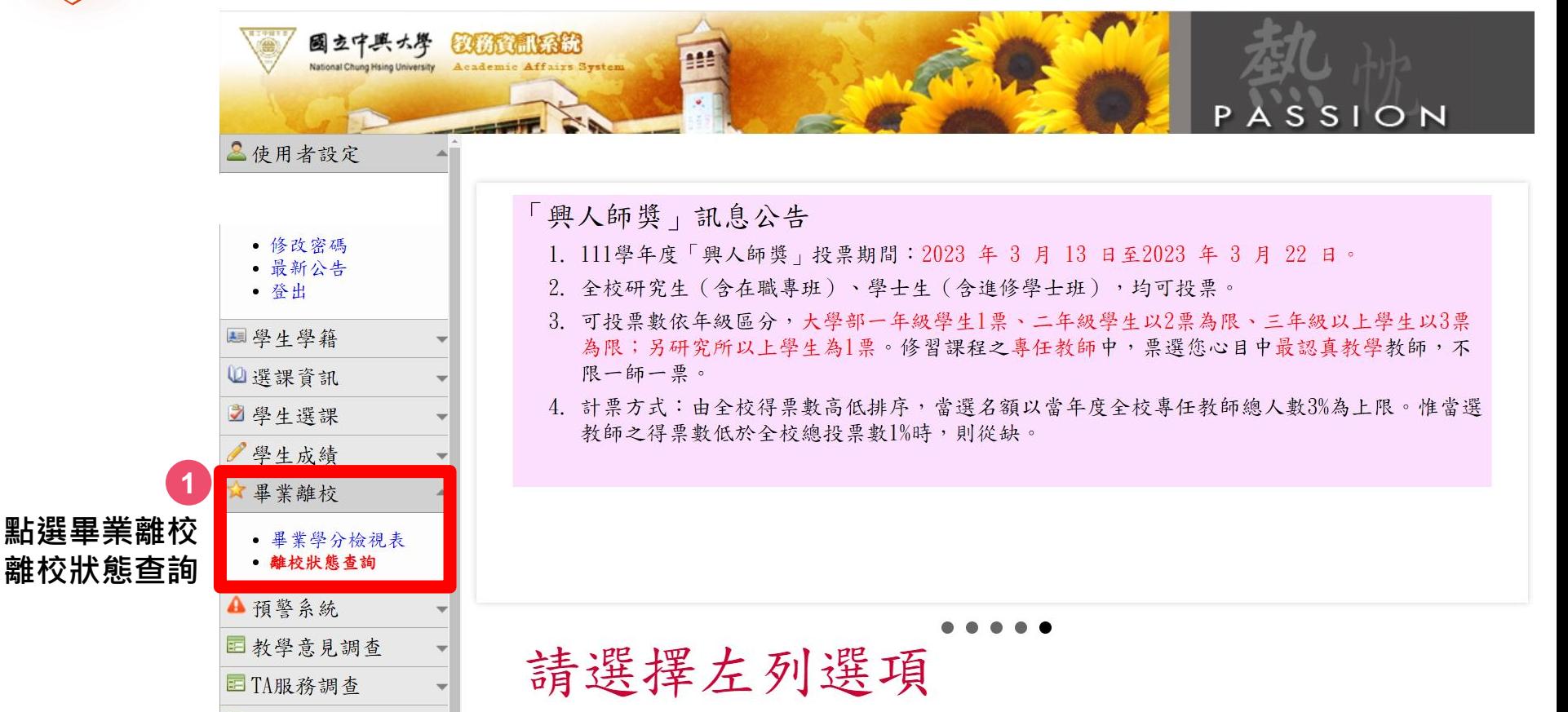

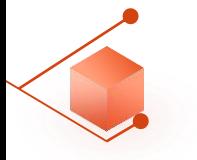

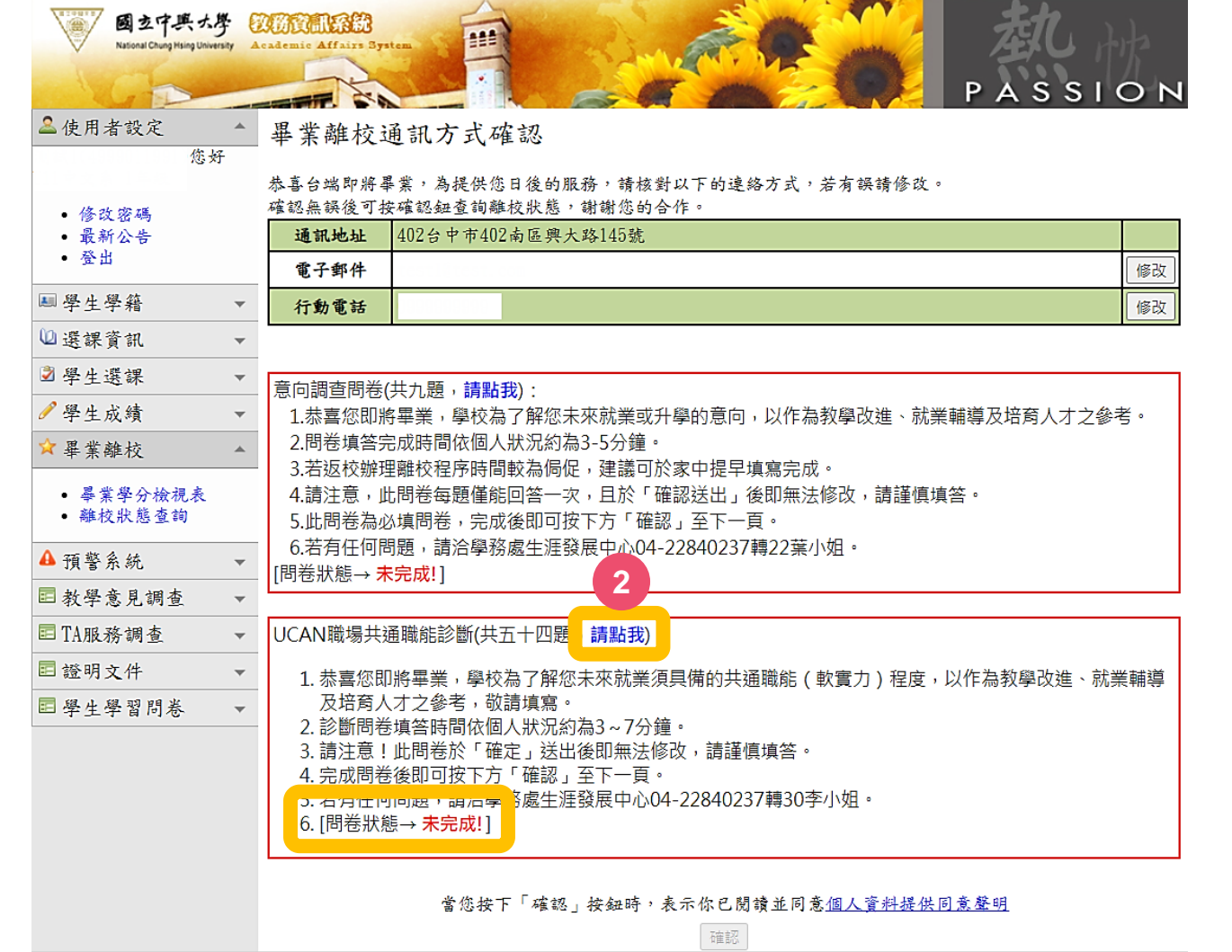

-

. .

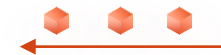

 $\frac{0}{10}$  $\frac{1}{2}$ 

 $\sum_{i=0}^{n}$ 

 $\frac{50}{200}$ 

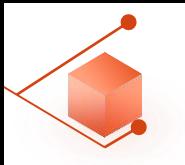

#### **UCAN職能診斷問卷畫面**

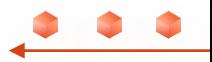

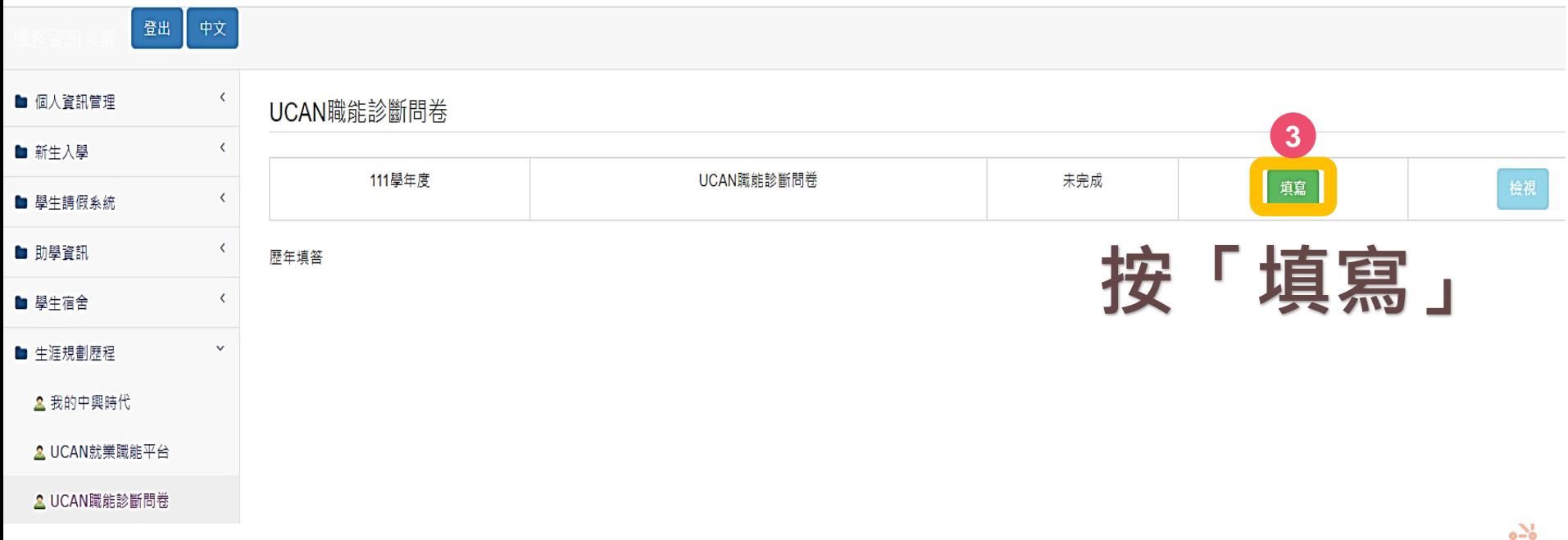

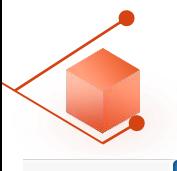

609 7/7 2/2 ATL

登出

中文

#### **UCAN職能診斷問卷畫面**

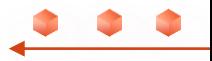

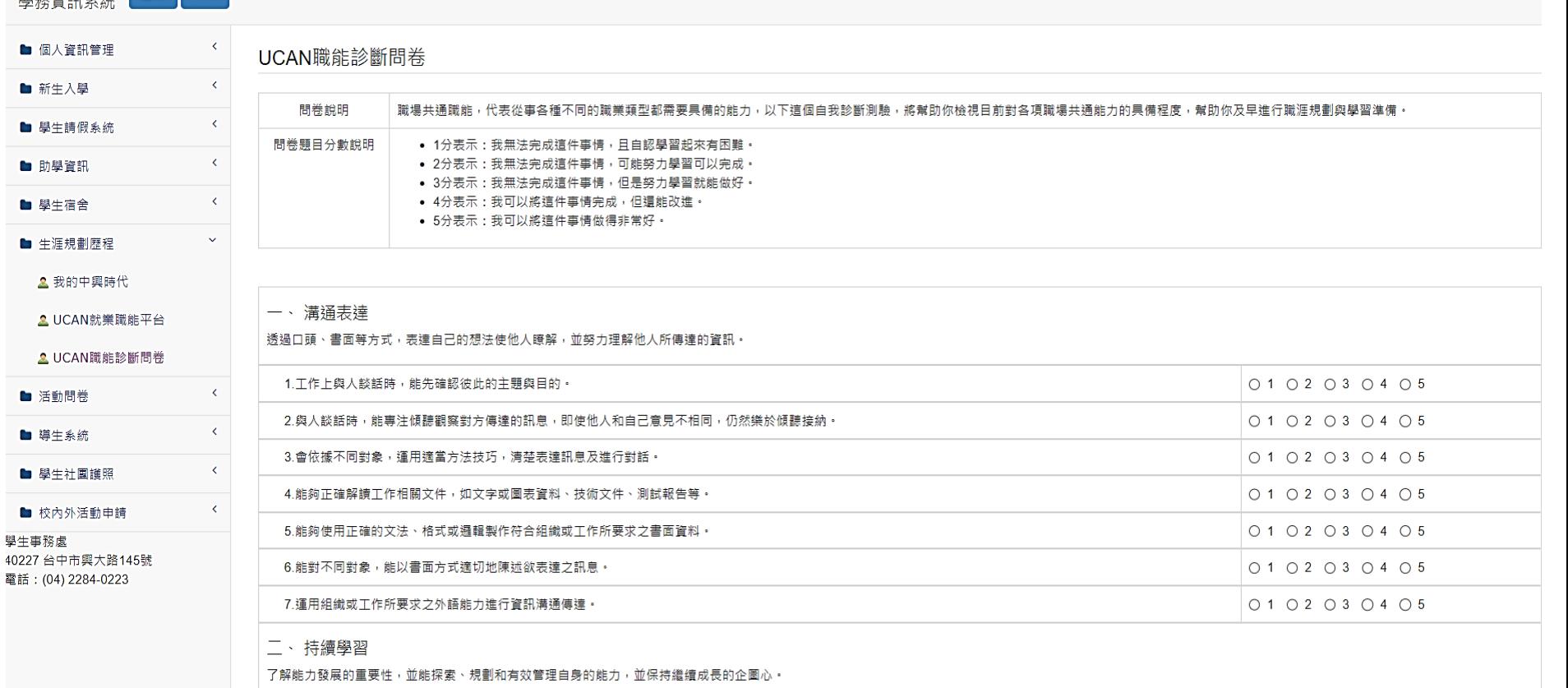

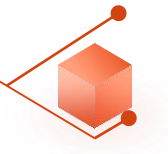

**UCAN職能診斷問卷畫面**

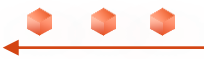

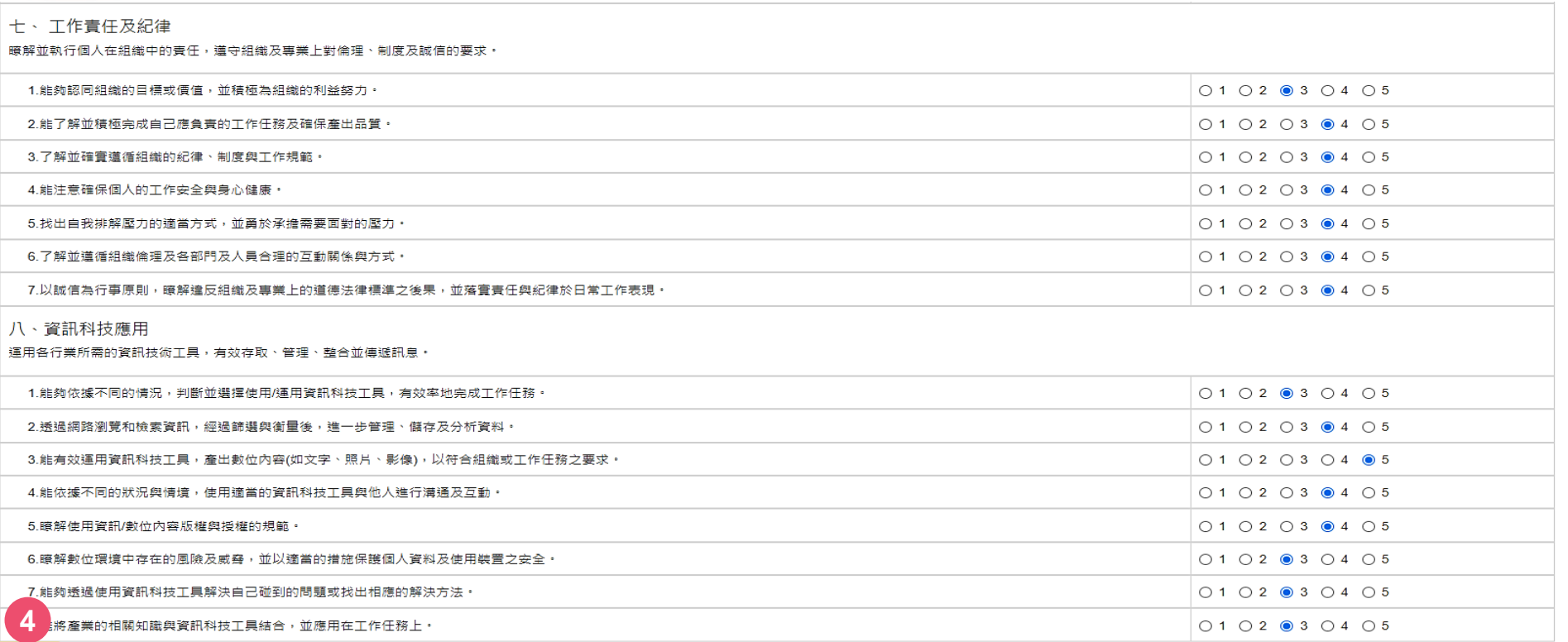

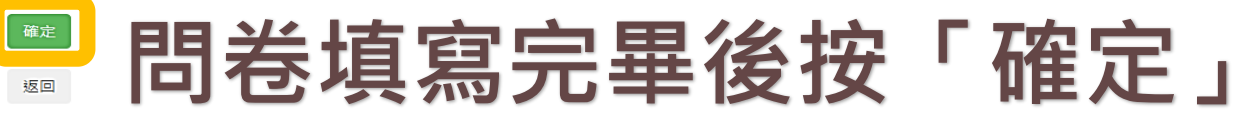

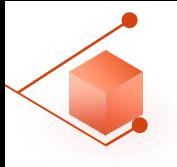

### **UCAN職能診斷問卷畫面**

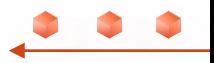

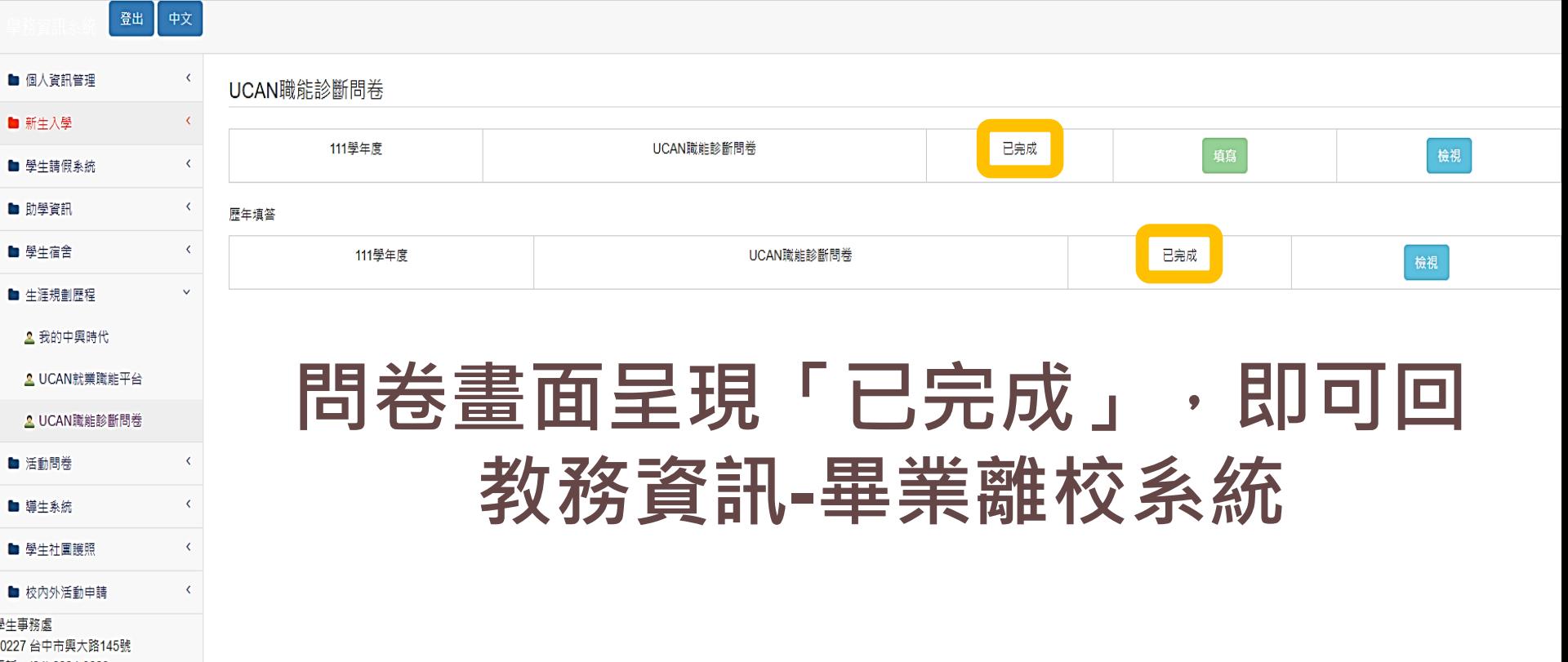

電話: (04) 2284-0223

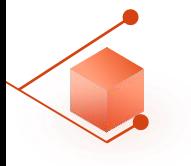

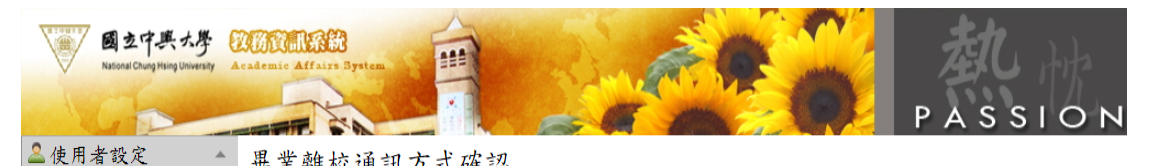

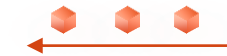

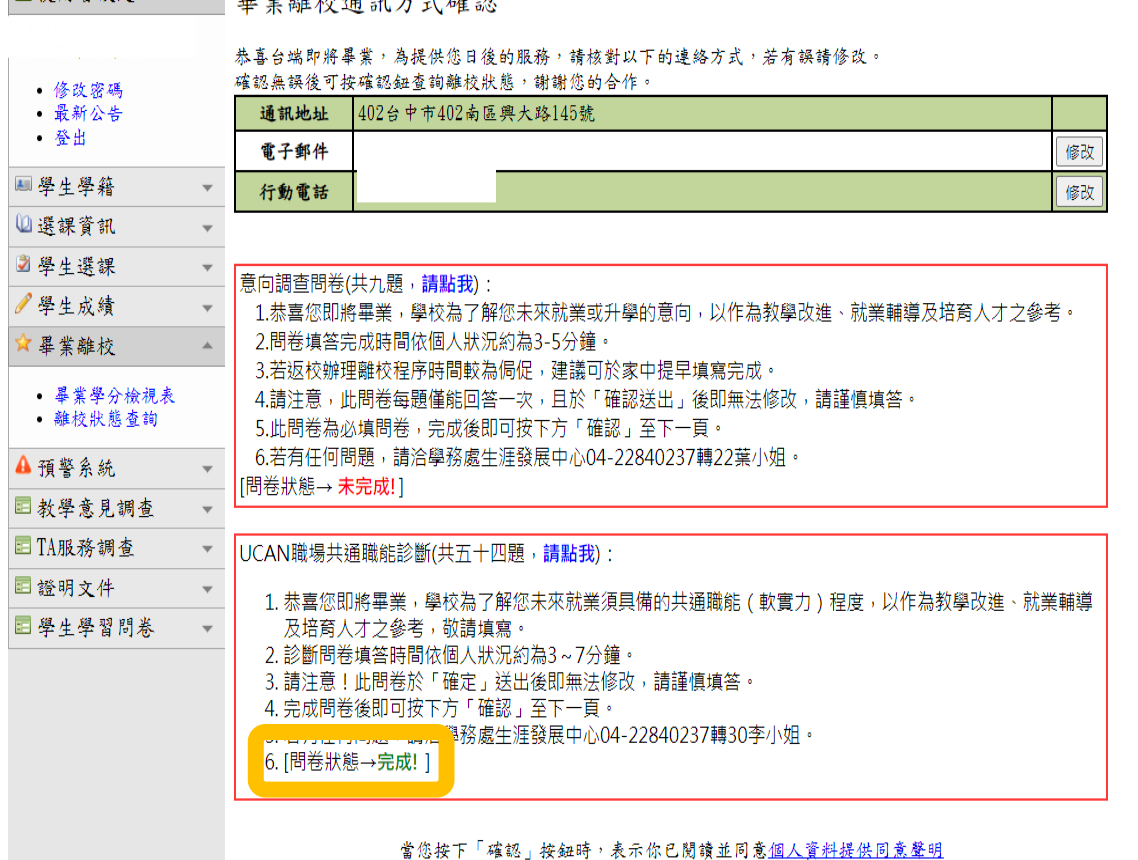

確認

 $0 - 0$ <br> $0 - 0$  $\sum_{i=1}^{n}$ 

 $\frac{30}{200}$ 

## 想知道測驗結果??

**測驗解析預約 預約網址 <https://reurl.cc/N0AqYk> 諮詢專線 04 -22840237 轉30**

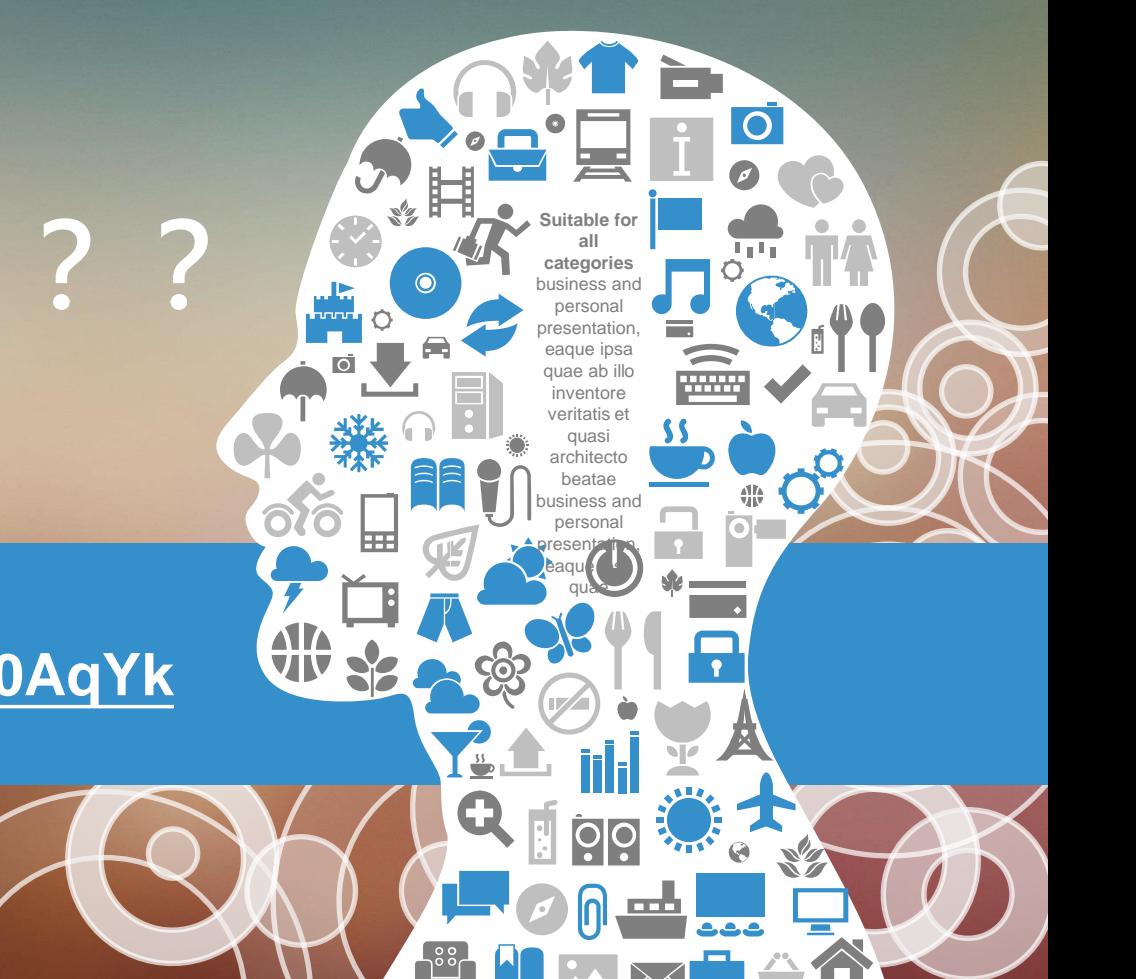